# **Funktionale Programmierung SS 2013 - Lösung 7**

Prof. Dr. U. Kastens

Institut für Informatik, Fakultät für Elektrotechnik, Informatik und Mathematik, Universität Paderborn 08.07.2013

## **Lösung zu Aufgabe 1**

- a) Die Funktion next definiert den Suchraum dergestalt, dass jeder Knoten als Inschrift einen String über {0,1} \* und zwei Unterbäume mit der gleichen Inschrift mit vorrangestellter "0" bzw. "1" hat.
- b) Definition der Funktion pred so, dass alle Strings, die den Teil-String 101010 beinhalten, zur Lösung gehören:

```
 fun pred n = String.isSubstring "101010" n;
  take (breadthFirst (next, pred) "", 16);
 (* liefert:
 ["101010","1010100","0101010","1101010","1010101","10101000","01010100",
  "11010100","00101010","10101010","01101010","11101010","10101001",
  "01010101","11010101","10101011"]
 *)
```
### **Lösung zu Aufgabe 2**

a) Kommentierung der Funktions-Definitionen:

```
 (* Fakultätsfunktion definiert mit Pattern-Matching *)
factorial1 0 = 1factorial1 n = n * factorial1 (n - 1) (* Fakultätsfunktion definiert mit bedingtem Ausdruck *)
factorial2 n = if n > 0 then n * factorial2 (n-1) else 1 (* Fakultätsfunktion definiert durch Anwendung der Produkt-Funktion auf die Liste
   der Zahlen von 1 bis n *)
factorial3 n = product [1..n]
```
b) Eine Definition der Fakultätsfunktion, die die Funktion foldl verwendet:

```
mul a b = a * bfactorial4 n = foldl mul 1 [1..n]-- oder
-- factorial4 n = foldl (\x y \rightarrow x*y) 1 [1..n]
-- oder einfach: 
-- factorial4 n = foldl (*) 1 [1..n]
```
c) Die Fakultätsfunktionen können nun im interaktiven Haskell-Interpreter ghci verwendet werden.

#### **Lösung zu Aufgabe 3**

a) Die Liste odds der ungeraden natürlichen Zahlen:

```
 genodds n = n : genodds (n+2)
 odds = genodds 1
 take 10 odds
 -- liefert [1,3,5,7,9,11,13,15,17,19]
```
b) Alternative Definition von odds mit Hilfe des vordefinierten Funktionals iterate:

odds = iterate (+2) 1

Hinweis: Haskell unterstützt aritmethische Folgen auch durch eine spezielle Syntax:

 $odds = [1, 3..]$ 

c) Die Funktion prefsums mit akkumulierendem Parameter:

```
prefsums list = let aprefsums (h:t) s = (s+h) : aprefsums t (s+h) in aprefsums list 0
```
Die Funktion prefsums mit verschränkten Strömen:

prefsums list = (head list) : [a+b | (a,b) <- zip (prefsums list) (tail list)]

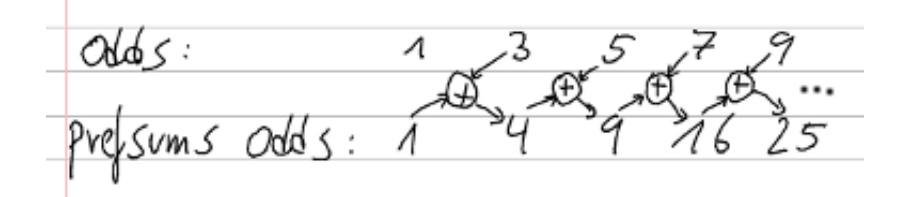

#### **Lösung zu Aufgabe 4**

Näherungsverfahren für den Kehrwert 1/a einer Zahl a > 0:

```
within eps (h1 : (h2: t)) = if abs(h1-h2) < eps then h2
                             else within eps (h2:t)
nextapprox a x = 2 * x - a * x * x kehrwert a = within 1e-9 (iterate (nextapprox a) 0.001)
 -- startwert x0, hier 0.001 muss zwischen 0 und 1/a liegen.
 -- obige kehrwert-funktion funktioniert also bis a = 1000
```